## FerdyF. - Anwendungsbeispiele

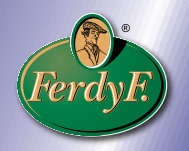

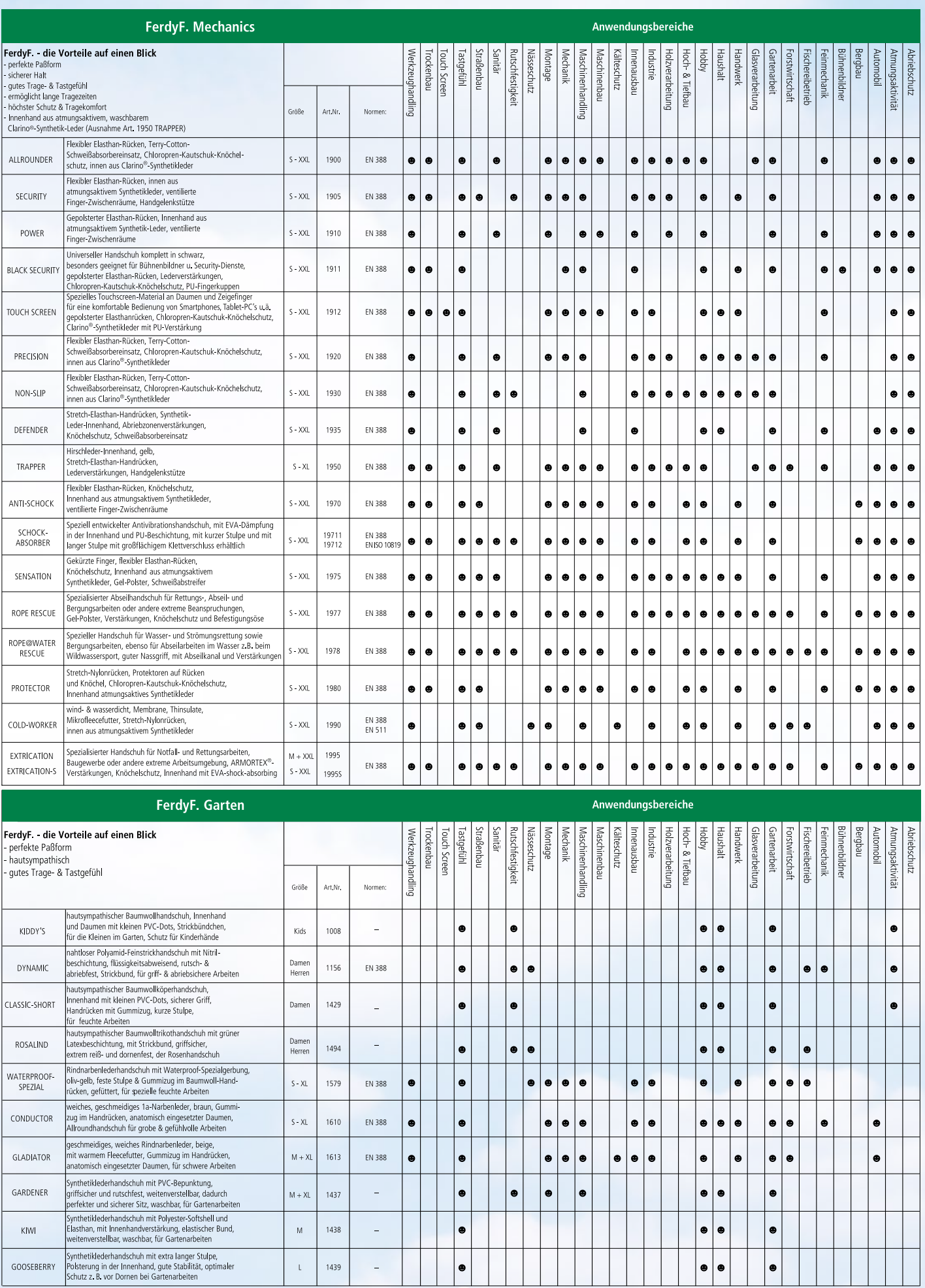